## **ePortfolio Student Training plan**

## Course: SLAT7852

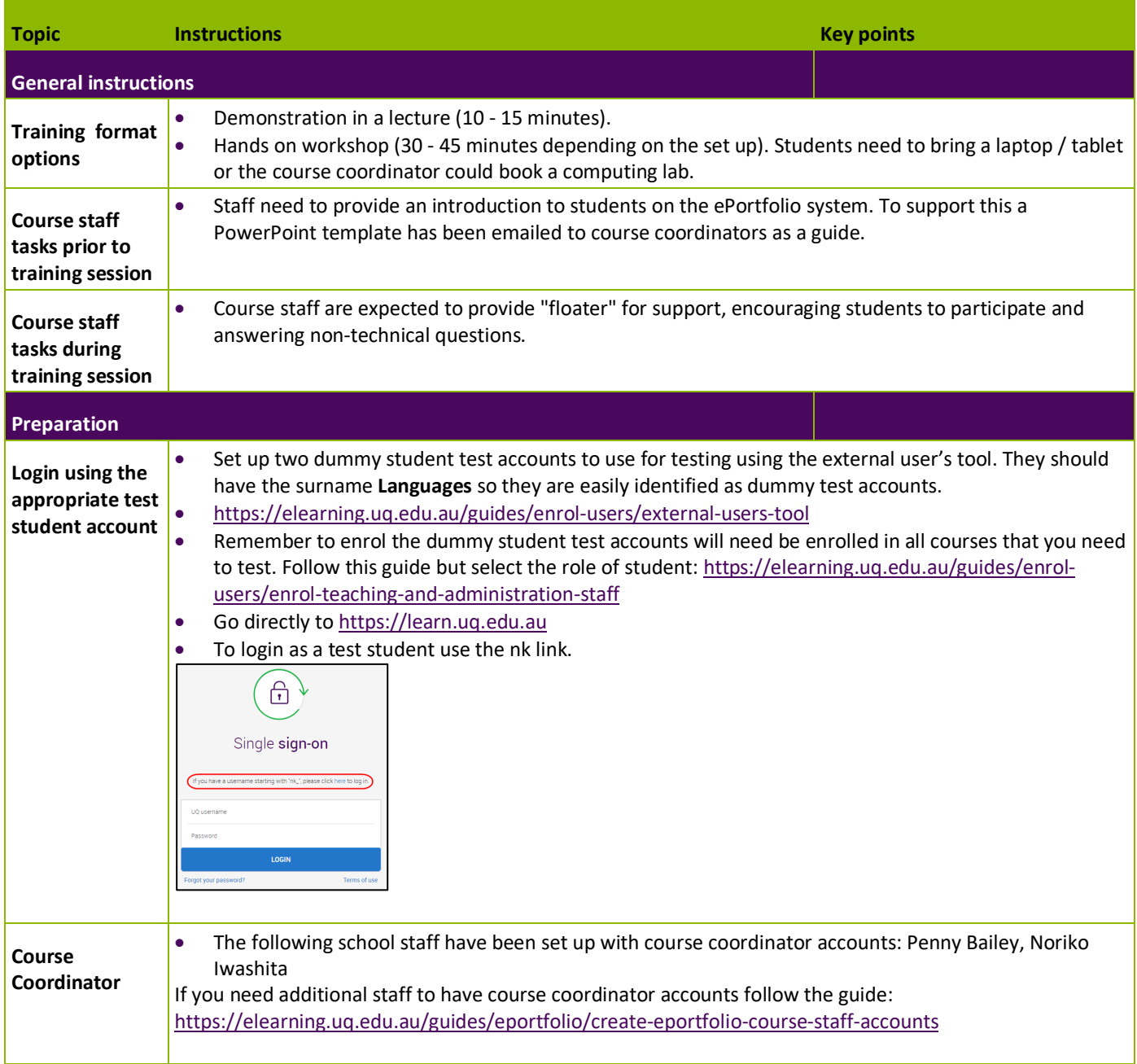

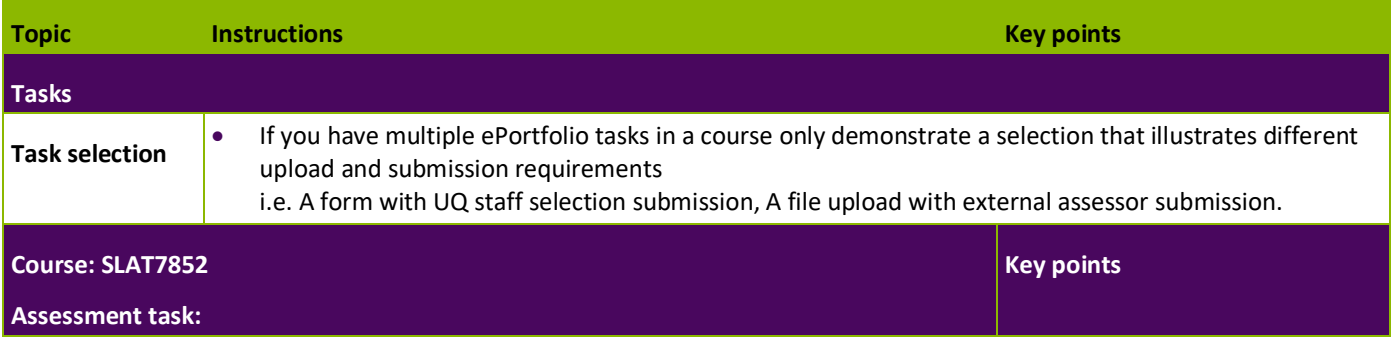

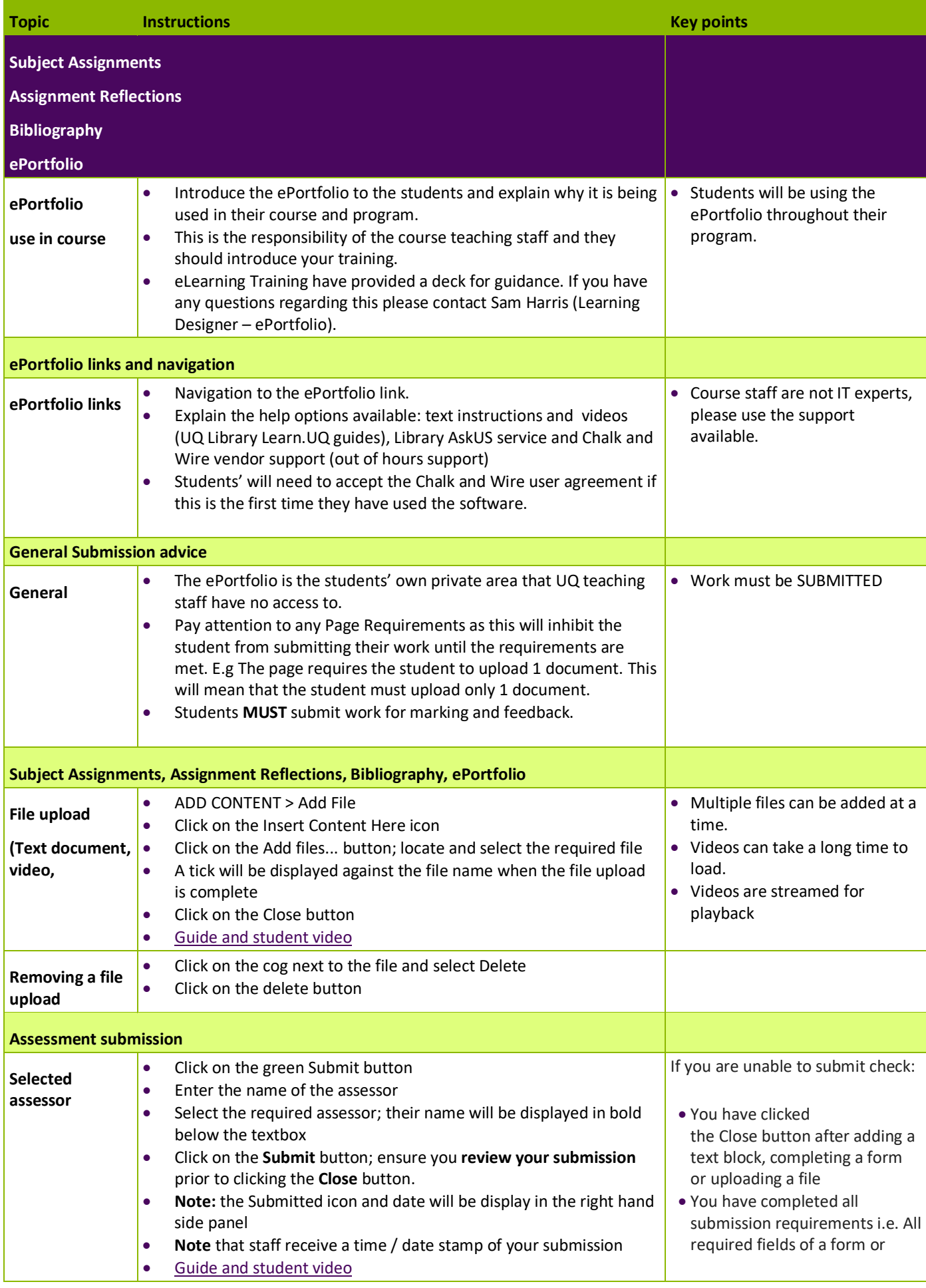

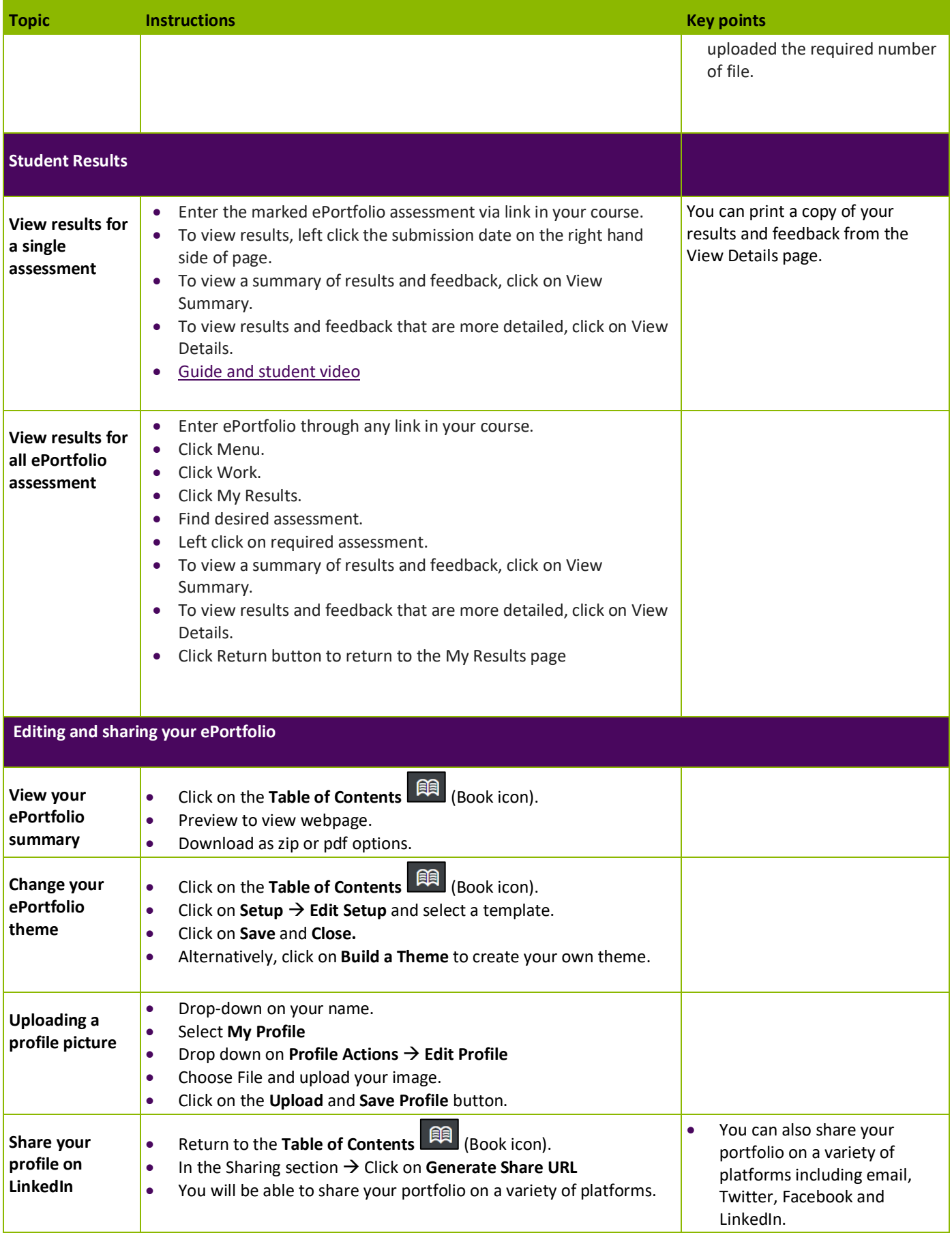